, tushu007.com  $<<$  AutoCAD 2004 $>$ 

 $<<$  AutoCAD 2004  $>>$ 

- 13 ISBN 9787561217153
- 10 ISBN 7561217153

出版时间:2004-3-1

页数:330

PDF

更多资源请访问:http://www.tushu007.com

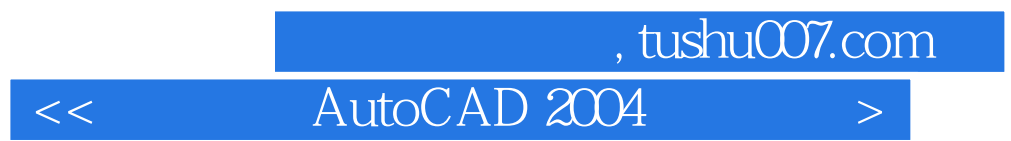

AutoCAD AutoCAD 2004 https://www.accessive.com/2004/https://www.accessive.com/2004/https://www.accessive.com/2004/https://www.accessive.com/2004/https://www.accessive.com/2004/https://www.accessive.com/2004/https://www.accessive.c

2004

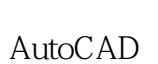

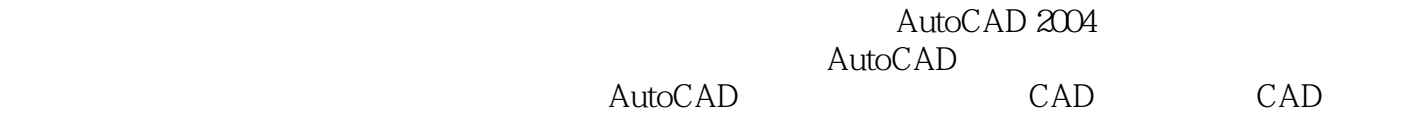

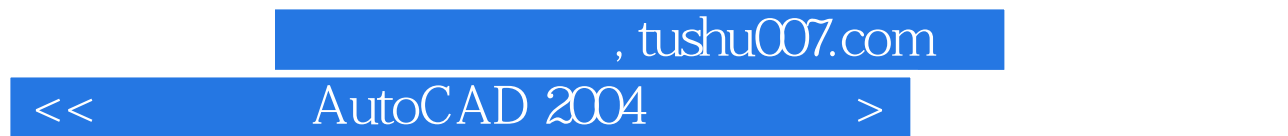

AutoCAD 2004 AutoCAD 2004 AutoCAD 2004 AutoCAD 2004 AutoCAD 2004

AutoCAD 2004

AutoCAD Internet

AutoCAD2004

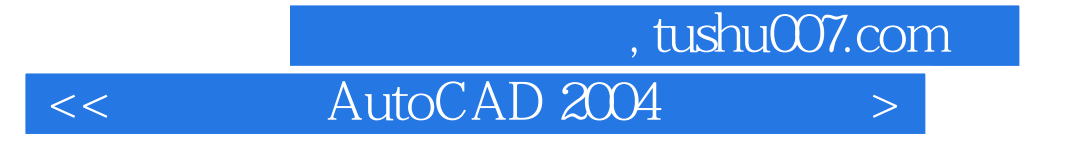

本站所提供下载的PDF图书仅提供预览和简介,请支持正版图书。

更多资源请访问:http://www.tushu007.com